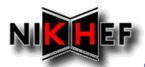

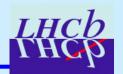

# **Clone Tracks Killing**

E. Rodrigues, NIKHEF

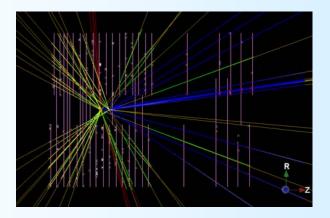

#### What does it do?

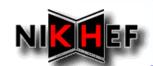

# What does it do?

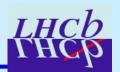

### **Goal**

> Find tracks that are clones of other tracks

### **Basic Definitions**

> Two tracks are clones of each other *if* they share in both the VELO and SEED stations at least 70% of hits

### Present Usage in our Tracking

- > Clone finder and killer run at the end of the tracking
- Uses by default VeloTT Forward, Match and Seed tracks
- > Outputs UNIQUE (= not clone) tracks to "best" container
- > Velo "preparation" algorithm + fitting is run afterwards

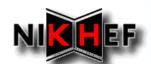

## **Are 2 Tracks Clones?**

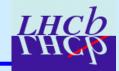

# The heart of the logic!

 $e.g. \ nVeloMin = MIN(\ nVelo1,\ nVelo2)$ 

```
// Decide whether these tracks are clones
 if ( ( nVeloMin > 0 ) &&
   ( nVeloCommon < m_matchingFraction * nVeloMin ) )
  return false; // Not clones!
                                                    nVeloCommon = # Velo hits in common
 if ( (nSeedMin > 0) &&
   ( nSeedCommon < m_matchingFraction * nSeedMin ) )
  return false; // Not clones!
// Not clones if there is no common region (Velo or Seed) with clusters
 if (0 == nVeloMin && 0 == nSeedMin) return false;
// Else they are clones!
 return true;
```

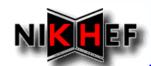

# **Relevant Packages (1/2)**

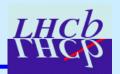

#### **TrackUtils**

- > Contains the *TrackEventCloneKiller* algorithm
- Loops over all VALID tracks and stores non-clone tracks
  - fit-failed tracks discarded
- Calls the TrackCloneFinder tool to determine clone tracks
- ✓ Options of TrackEventCloneKiller:
  - > TracksInContainers: path to input tracks
  - > TracksOutContainer: path to output container (default is "best" container)
  - > StoreCloneTracks: flags whether clone tracks are also output (default is "false")
  - > IgnoredTrackTypes: can be used so that certain tracks are considered for finding clones but are not output to the "TracksOutContainer"
  - > CloneFinderTool:
    - specifies the tool for comparing pairs of tracks and flagging possible clones (default is "TrackCloneFinder")
    - makes it trivial to test another clone finder tool

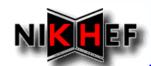

# Relevant Packages (2/2)

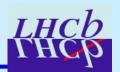

#### **TrackTools**

- > Contains the *TrackCloneFinder* tool
- Compares the shared hits on pairs of tracks
  - hits = LHCbIDs or Measurements (see below)
- **\*** The one with less hits is flagged as the clone
  - Note: no  $\chi^2$  cut used for now ... to be studied ...
- ✓ Options of TrackCloneFinder:
  - > MatchingFraction:
    - percentage of matching hits for clone tracks (default is 70%).
    - Note: the matching is done independently for VELO and SEED hits
  - > CompareAtLHCbIDsLevel: Compare LHCbIDs or Measurements (default "true" compares LHCbIDs)